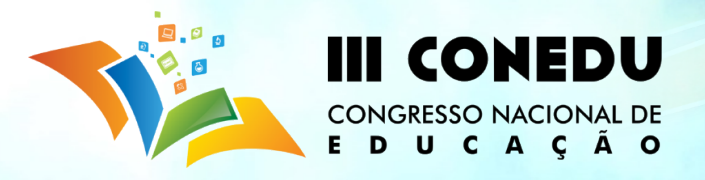

# **PROGRAMAÇÃO LINEAR: UMA PROPOSTA DE ENSINO E APRENDIZAGEM**

## Henrique Costa Fagundes(1); Raphaela Nunes Pereira(2); Caroline Tavares Silva(3); Edson Patricio Barreto de Almeida(4)

*(1) Instituto Federal de Ciência e Tecnologia. e-mail: henriquefagundes95@gmail.com; (2) Instituto Federal de Ciência e Tecnologia. e-mail: raphanun@hotmail.com; (3) Instituto Federal de Ciência e Tecnologia. email:lineetavaresss@gmail.com; (4) Instituto Federal de Ciência e Tecnologia. e-mail: edsonpatricio@ifba.edu.br*

**Resumo:** No mundo atual, é comum depararmos com situações problemas que precisam ser avaliadas com a utilização de ferramentas matemáticas. Porém, muitas vezes não contextualizamos a matemática nas aplicações diárias, desmotivando alunos pelo interesse de aprendê-la. No presente artigo, apresentamos a Programação linear, uma técnica da Pesquisa Operacional, que se caracteriza por uma metodologia dinâmica, e de forma contextualizada auxilia a matemática na otimização de determinada situação problema do cotidiano. Dessa forma, em caráter introdutório, apresentamos técnicas da aplicação da Programação Linear numa situação real vivida por uma turma de Engenharia Elétrica, com o problema de maximização da produção de energia. A investigação recorreu a uma metodologia qualitativa, trazendo para a sala de aula o conteúdo de equações e inequações lineares através da resolução gráfica para os casos envolvendo duas variáveis de decisão. Para os casos em que a resolução gráfica torna-se inviável, ou seja, problemas envolvendo três ou mais variáveis, empregaremos o método simplex que consiste numa análise puramente numérica para se determinar a solução ótima de um problema de Programação Linear. Possibilitando assim uma intervenção crítica e participativa no seu dia-a-dia.

**Palavras-chave:** Equações e Inequações Lineares, Modelagem Matemática, Otimização, Programação Linear.

## **INTRODUÇÃO**

Ao longo do processo de ensino e aprendizagem da matemática nas escolas e universidades, muitas questões preocupam profissionais da área de educação. Dentre elas destacamos a falta de interesse em aprender esta disciplina e a busca por novos conhecimentos científicos. Os alunos muitas vezes questionam, que por não compreender e por não identificar aplicações práticas de determinados conteúdos, acabam perdendo o estímulo na aprendizagem. Segundo Silva (2013) a matemática é vista como uma ferramenta utilizada em diversas atividades, processos e situações do cotidiano.

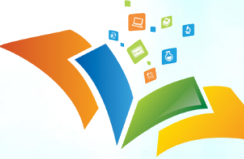

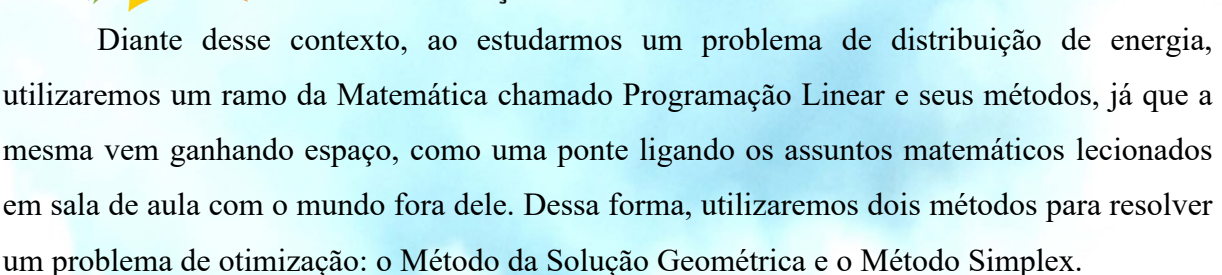

**CONEDU** 

**CONGRESSO NACIONAL DE** 

DUCACÃO

 $E$ 

A Programação Linear procura encontrar a melhor solução (solução ótima) para problemas que tenham seus modelos representados por expressões lineares. Esta característica, linearidade das expressões, torna-a simples e altamente aplicável.

Segundo Prado (1999), do ponto de vista histórico os estudos sobre a programação linear tiveram início no ano de 1936 por Wassily Leontieff, que criou um modelo constituído por um conjunto de equações lineares, considerado como o primeiro passo para os estudos das técnicas de Programação Linear. Já no ano de 1939, o matemático russo L.V. Kantorovick publicou um trabalho sobre planejamento de produção que apresenta dentre as diversas abordagens, o uso de equações lineares. E no ano de 1947 a técnica de planejamento se consolidou com George Dantzig, que desenvolveu o Método Simplex, capaz de resolver qualquer problema de PL. No entanto, só no ano de 1960 que esta pesquisa veio a ser conhecida.

O objetivo geral deste trabalho é apresentar uma proposta de ensino e aprendizagem através da Programação Linear por meio dos métodos gráfico e simplex. Dessa forma, despertar o interesse do aluno na pesquisa e ciência, utilizando problemas que surgem em situações do cotidiano dos alunos, possibilitando uma intervenção crítica e participativa no seu meio de vivência.

## **MATERIAIS E MÉTODOS**

A investigação recorre a uma metodologia qualitativa. André e Lüdke (1986) nos afirmam que pesquisadores da área de educação vêm mostrando que o uso das metodologias qualitativas vem conquistando espaço, apesar de ainda existir muitas indagações do que caracteriza uma pesquisa qualitativa, quando utilizá-la e, além disso, de que forma é tratado o rigor científico nesse tipo de investigação.

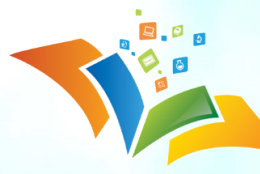

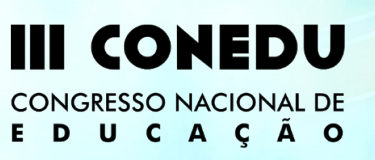

Apresentaremos os métodos e teoremas da programação linear, que auxiliará na resolução de um problema de otimização na produção de energia.

#### **Soluções Geométricas em Programação Linear**

A representação gráfica de problemas de programação linear só é possível, quando os problemas apresentam duas variáveis de decisão. A ferramenta gráfica utilizada para representação das soluções geométricas foi o software Winplot. A opção por esse software, foi devido ao seu fácil manuseio. O gráfico que representa as soluções geométricas facilita a visualização das principais características do processo de decisão.

#### **Método Simplex**

A solução ótima de um programa de programação linear pode ser determinada, numericamente, através do Método Simplex. Para isso é necessário que o sistema linear obedeça as seguintes características:

1) Todas as variáveis são não negativas;

2) Todas as inequações devem ser do tipo "≤" ou "≥", o que torna possível localizar determinada área de interseção.

Trabalharemos apenas em uma situação onde todas essas características são encontradas.

Dessa forma, o Método Simplex segue os seguintes passos:

1) Encontrar uma solução básica inicial viável;

2) Verificar se essa solução é considerada ótima, se for, não prossiga. Senão, continue;

3) Determinar qual variável não básica deve entrar na base;

4) Determinar qual variável básica sairá da base;

5) Remodelar o sistema para determinar a nova solução básica viável, e então retornar ao passo 2).

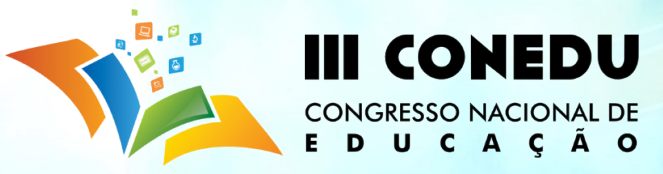

### **Teorema da Programação Linear:**

O Teorema (Valores Máximos e Mínimos) segundo Anton e Rorres (2001, p.373) é definido:

> Se a região viável de um problema de programação linear é não-vazia e limitada, então a função-objetivo atinge tanto um valor máximo quanto um valor mínimo e estes ocorrem em pontos extremos da região viável. Se a região viável é ilimitada, então a função-objetivo pode ou não atingir valores máximo ou mínimo; contudo, se atingir um máximo ou um mínimo, este ocorrerá em pontos extremos.

## **Problema**

Um produtor independente dispõe de 2 unidades de geração, que podem ser conectadas ao sistema elétrico em pontos distintos, para a venda do excedente de energia elétrica que são capazes de produzir. Tanto os custos de produção quanto as tarifas negociadas para a venda de energia são distintos para os geradores. O produtor deseja vender o máximo possível de energia seguindo, entretanto, seu plano de negócios, que não permite gastar acima de um valor pré-estabelecidos para a produção de energia elétrica.

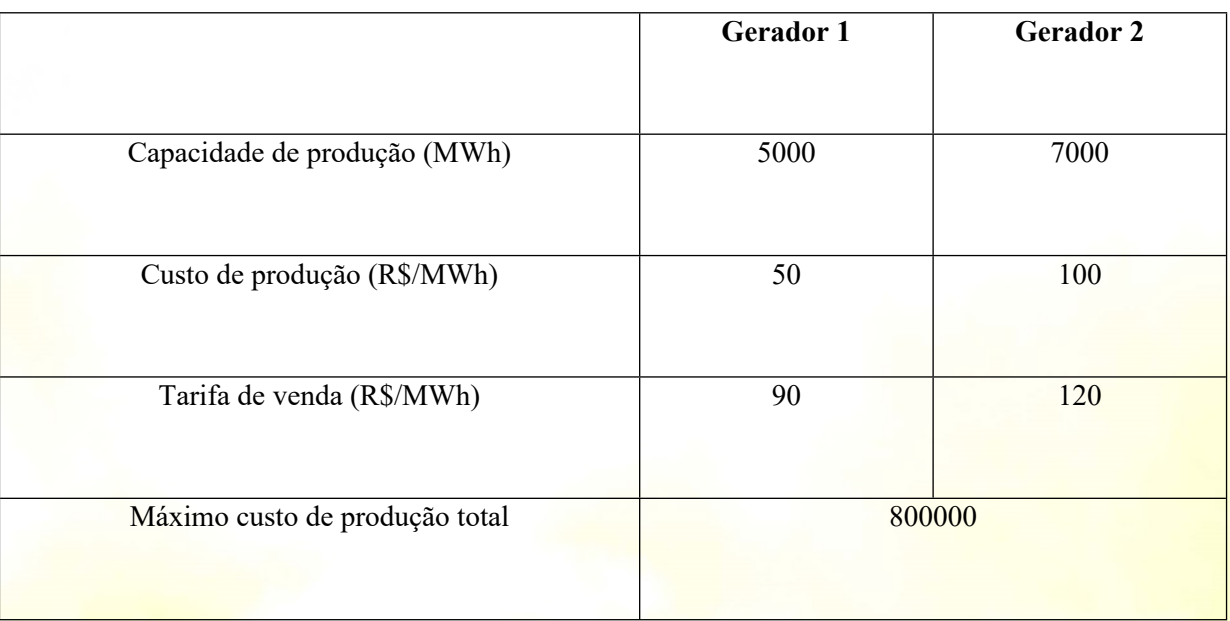

**Tabela 1**: Dados retirados do problema de otimização. IFBA, 2015.

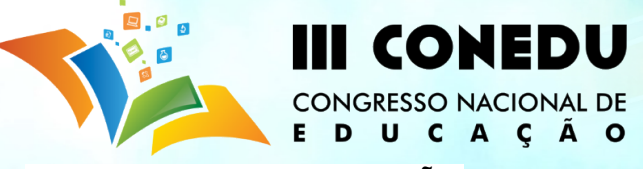

# **RESULTADOS E DISCUSSÃO**

Primeiramente utilizaremos o Método da Solução Geométrica, modelando o problema:

## **Identificando as Variáveis**

Inicialmente identificaremos as variáveis inseridas na questão. No exemplo, as variáveis  $x_1$  e  $x_2$  representam a energia que pode ser produzida pelo Gerador 1, e pelo Gerador 2, respectivamente, como pode ser observado na Tabela 1.

#### **Estabelecendo a Função Objetivo**

Temos que para cada unidade de Megawatt hora fornecida pelo Gerador 1 temos um custo de R\$ 90,00 e para cada unidade de Megawatt hora fornecida pelo Gerador 2 um custo de R\$ 120,00. Como o objetivo é maximizar a venda de energia, concluímos que a Função Objetivo é dada por:

$$
\max Z = 90x_1 + 120x_2 \tag{1}
$$

#### **Identificando as restrições e escrevendo as inequações lineares**

Como a Tabela 1 afirma que a capacidade máxima de produção do Gerador 1 é de 5000 MWh, enquanto que a capacidade máxima de produção do Gerador 2 é 7000 MWh, transformando estas restrições para inequações temos:

$$
x_1 \le 5000 \, \mathrm{e} \, x_1 \le 7000 \tag{2}
$$

Para o custo de produção podemos encontrar outra restrição, pois é cobrado R\$ 50,00 por MWh pelo Gerador 1 e R\$ 100,00 por MWh pelo Gerador 2. Escrevendo a inequação, temos:

$$
50x_1 + 100x_2 \le 800000 \tag{3}
$$

Já a quantidade de energia produzida no Gerado 1 e 2 deve ser maior ou igual a zero, temos as inequações:

$$
x_1, x_2 \ge 0 \tag{4}
$$

# **Traçando o gráfico**

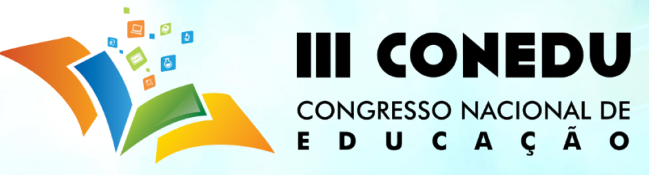

Para construção do gráfico, reescreveremos todas as restrições obtidas e montaremos um sistema de inequações lineares com base nas inequações 2,3 e 4. Assim, têm-se a região convexa através da intersecção das regiões representadas por essas inequações.

$$
\begin{cases}\n50x_1 + 100x_2 \le 800000 \\
x_1 \le 5000 \\
x_2 \le 7000 \\
x_1, x_2 \ge 0\n\end{cases}
$$
, após analisar graficamente cada

<sup>O</sup> sistema obtido será {

inequação como veremos abaixo, obteremos a região convexa viável:

Para desenhar o gráfico da região, escreveremos cada inequação como uma equação linear:

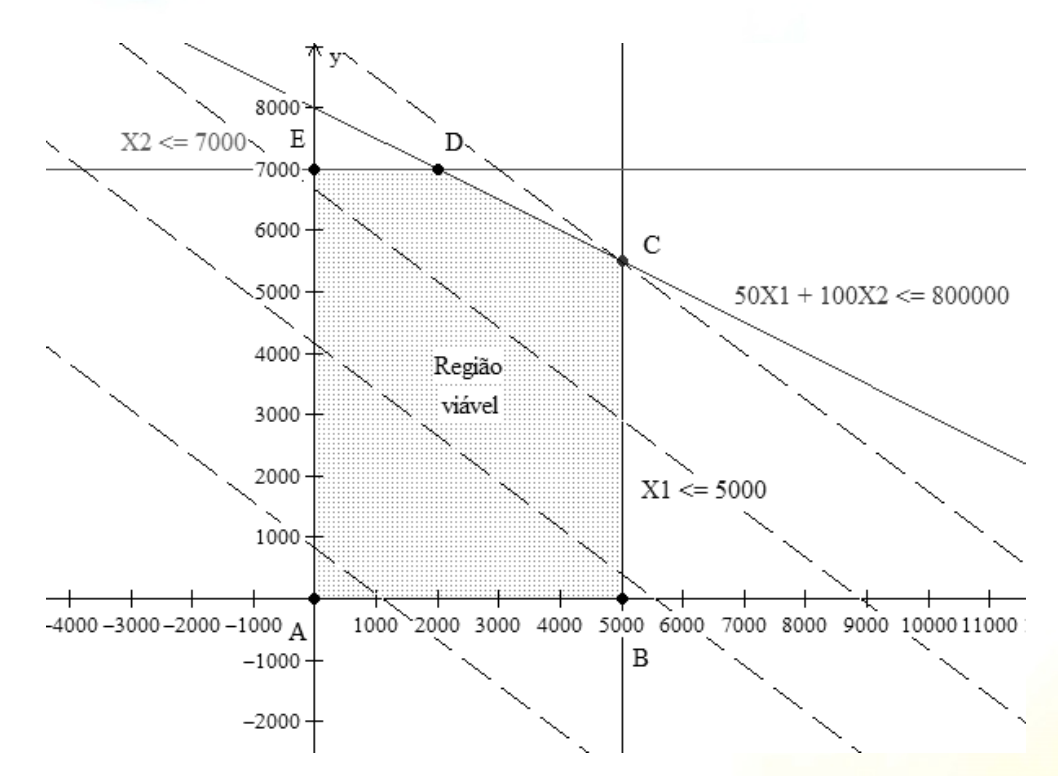

**Figura 1** – Região viável do problema de distribuição de energia

Assim, utilizaremos o Teorema e tomaremos todos os pontos dos vértices da Figura 1, substituindo na função principal 1, o que nos remete a Tabela 2.

|                  | <b>Gerador 1</b> | <b>Gerador 2</b> | (máximo)                |  |
|------------------|------------------|------------------|-------------------------|--|
| Pontos da região |                  | $\Lambda$        | $maxZ = 90x_1 + 120x_2$ |  |
| A(0,0)           |                  |                  |                         |  |

**Tabela 2** - Pontos extremos da Região viável e Função-objetivo. IFBA,2015.

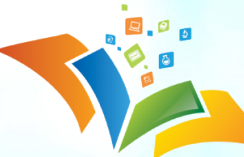

# CONEDU **CONGRESSO NACIONAL DE** UCACÃO

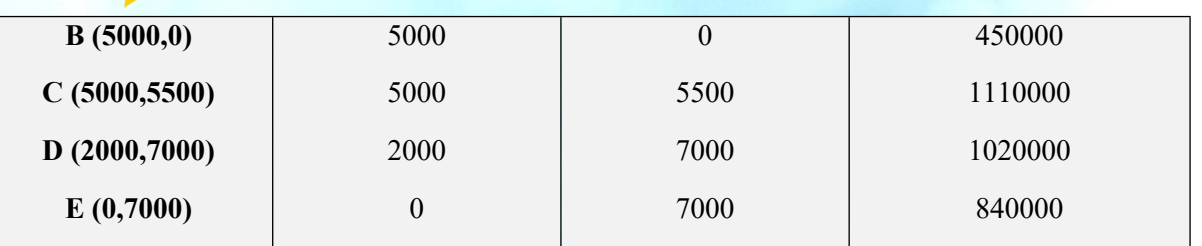

A Tabela 2 apresenta os pontos extremos da região convexa e seus respectivos lucros aplicados na função objetivo. Portanto, o ponto ótimo no qual se encontra o lucro máximo será quando z for o maior valor possível. Dessa forma, temos que quando  $x_1$  e  $x_2$  forem, respectivamente, 5000 e 5500 teremos a solução ótima. Logo, o Gerador 1 deve produzir 5000 MWh e o Gerador 2, 5500 MWh.

Agora resolveremos esse problema utilizando o Método Simplex. No qual transformaremos as inequações acima em equações lineares, utilizando novos parâmetros  $XF_1$  e  $XF_2$  denominadas "variáveis folgas". Com isso, encontramos os seguintes conjuntos de equações:

$$
Z - 90X_1 - 120X_2 = 0
$$
  
\n
$$
X_1 + XF_1 = 5000
$$
  
\n
$$
X_2 + XF_2 = 700
$$
 (5)  
\n
$$
50X_1 + 100X_2 + XF_3 = 8000000
$$

Em seguida, reescrevemos o conjunto de Equações 5 na Tabela 3:

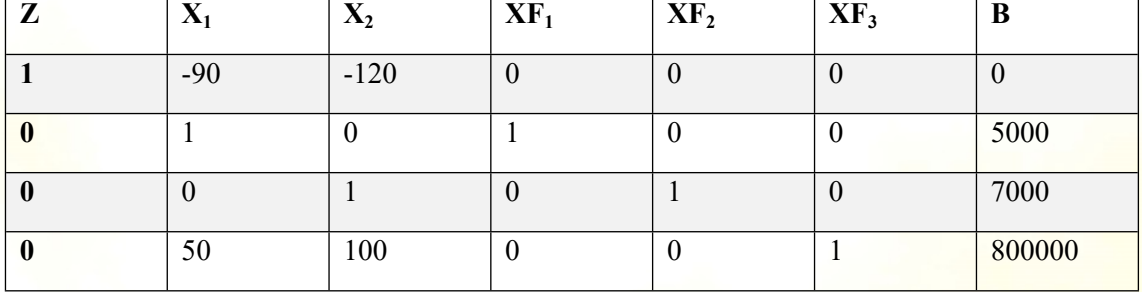

**Tabela 3**: Equações 5 reescritas. IFBA, 2015.

Logo após, deve-se encontrar qual linha deve sair e qual coluna deve entrar. Para encontrar qual coluna deve participar dos cálculos, devemos observar a primeira linha e encontrar um número negativo, já que não pode haver nenhum número negativo na primeira linha. Como na Tabela 3 existem dois números negativos, devemos utilizar o que apresente maior valor absoluto, assim, utilizaremos a coluna X<sub>2</sub>. Em seguida, dividiremos os termos da coluna B pelos termos da coluna X<sub>2</sub>. Logo, a linha que deve sair após a operação, será a de menor

valor.

Com isso, temos que a coluna  $X_2$  deve ser a coluna de entrada e a linha 3 a de saída. Encontrando a interseção entre a linha 3 e coluna  $X_2$ , temos  $a_{33}=1$ , e dividiremos esse termo pela linha que deve sair.

 $\frac{5000}{0} = \frac{3}{7}$ ;  $\frac{7000}{1} = 7000$ ;  $\frac{800000}{100} = 8000$ 

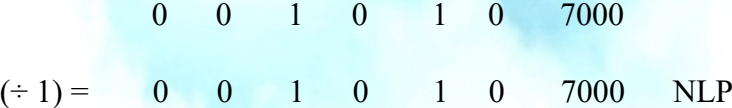

**I CONEDU** 

CONGRESSO NACIONAL DE<br>**E D U C A Ç Ã O** 

Assim, obteremos a nova linha pivô (NLP), que deve ser inserida no lugar da linha que sai. Dessa forma, iremos encontrar agora a nova primeira linha (NPL). Para isso, devemos multiplicar a NLP pelo oposto do número comum que se encontra na coluna que entra (coluna  $X_2$ ) e na linha 1, que é a<sub>13</sub> = -120, então multiplicaremos a nossa NLP por 120, e em seguida somaremos com a primeira linha. Assim encontra-se a nossa NPL.

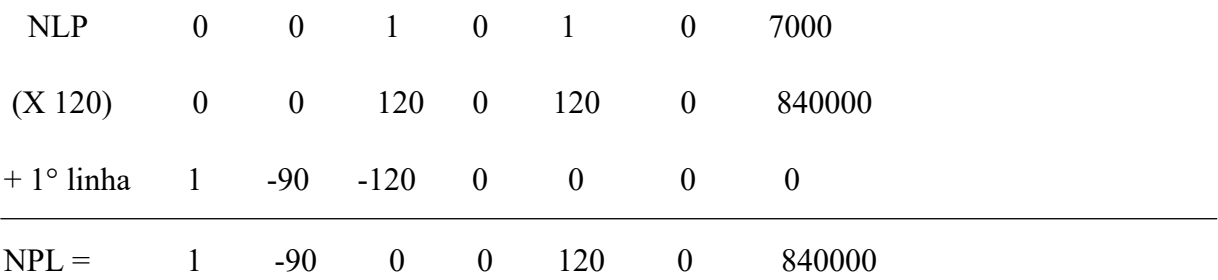

Encontrando a nova segunda linha (NSL) faremos o mesmo processo anterior, porém multiplicando a NLP pelo oposto da interseção do número que se encontra na coluna  $X_2$ , linha 2, na Tabela 3, já que queremos encontrar uma NSL, temos  $a_{23} = 0$ . Em seguida, somamos com a segunda linha:

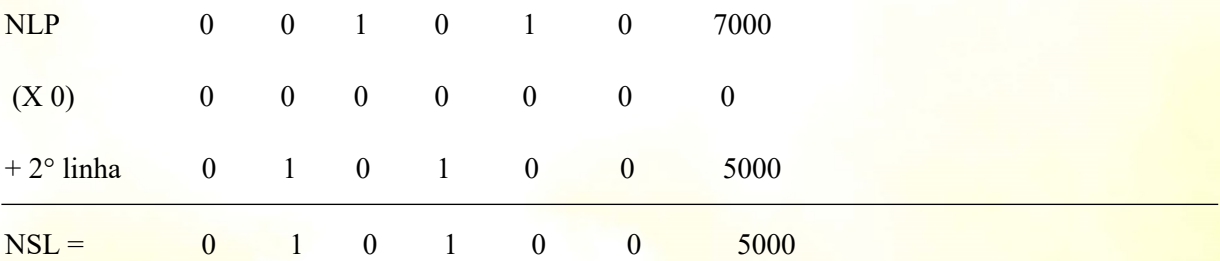

Dessa maneira, encontrando a nova quarta linha (NQL), repetiremos o mesmo procedimento, mas, multiplicando a NLP pelo oposto do termo  $a_{43}$ . Como  $a_{43} = 100$ , então multiplicaremos a NLP por -100, e depois somaremos com a quarta linha.

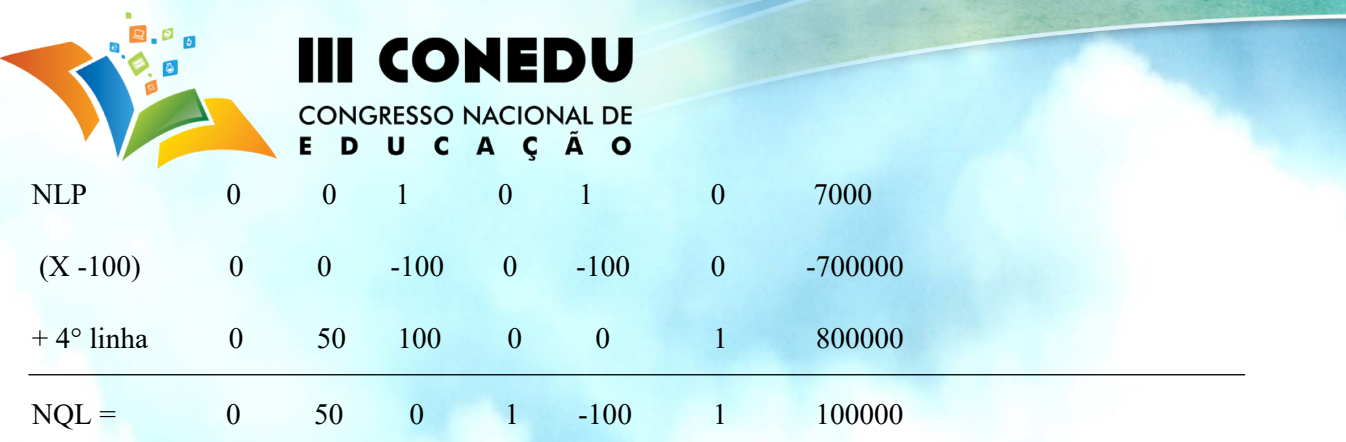

Após encontrar cada nova linha, escreveremos uma nova tabela.

**Tabela 4**: Estrutura com as novas linhas encontradas. IFBA, 2015.

| 7 | $\mathbf{v}$<br>$\mathbf{A}_1$ | v<br>$\mathbf{A}_2$ | XF <sub>1</sub> | XF <sub>2</sub> | XF <sub>3</sub> | B      |
|---|--------------------------------|---------------------|-----------------|-----------------|-----------------|--------|
|   | $-90$                          | ν                   |                 | 120             | U               | 840000 |
|   |                                |                     |                 | U               | C               | 5000   |
|   | U                              |                     |                 |                 | U               | 7000   |
|   | 50                             | v                   |                 | $-100$          |                 | 100000 |

Observa-se que como ainda existe número negativo na primeira linha na Tabela 4, repetiremos os procedimentos anteriores para se encontrar uma tabela em que não exista nenhum número negativo na primeira linha. Portanto, escreveremos a tabela final:

**Tabela 5**: Composição substituindo pelas novas linhas. IFBA, 2015.

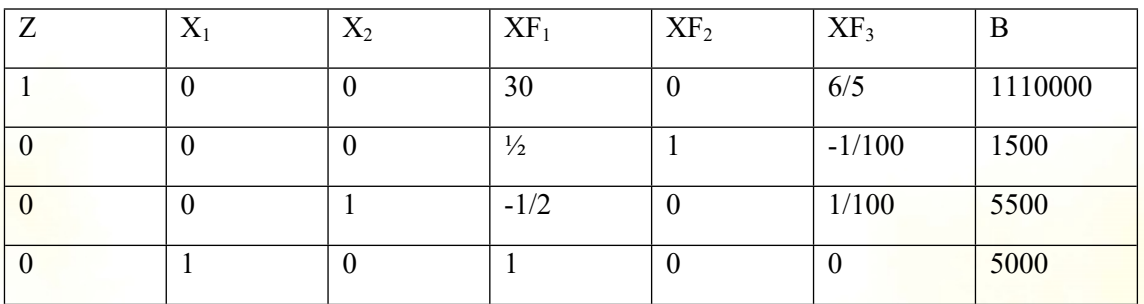

Com base na Tabela 5, não existe mais nenhum valor negativo na primeira linha, e as colunas de  $X_1$  e  $X_2$  apresentam um único valor não nulo e igual a 1, então obtemos  $X_1 = 5000$  $e X_2 = 5500.$ 

Com esses resultados encontra-se o valor máximo da Equação 1, que será a solução ótima:  $Z= 90 \times X_1 + 120 \times X_2 = 1110000$ 

**CONCLUSÕES**

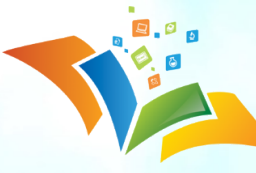

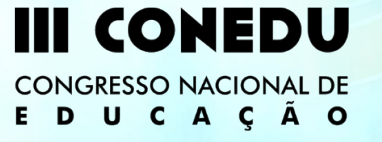

A Programação Linear é uma técnica aplicável em diversas áreas do conhecimento. Neste estudo, a PL teve como foco principal auxiliar a resolução de um problema real do cotidiano. Dessa forma, esta técnica permitiu explorar diferentes métodos matemáticos na aplicação de uma situação existente na engenharia elétrica. Assim, pode ser apresentado em caráter introdutório para os alunos o Método Gráfico e o Simplex, para solucionar um problema de maximização de produção de energia de geradores.

O método gráfico e as soluções geométricas mostraram muita eficiência para problemas de otimização com apenas duas variáveis. Além disso, o uso do software Winplot serviu de grande aliado nesse trabalho, devido ao seu fácil manuseio e diversas funções. Com isso, possibilitará aos alunos a construção de gráficos e regiões viáveis para solucionar determinados problemas. Porém, se o problema possuir mais de duas variáveis a resolução desse não se torna viável por esse método, então apresentamos um outro método, o Simplex, que resolve qualquer problema da PL. A possibilidade de contextualização do estudo de conteúdos prévios como: funções, desigualdades e gráficos, permitiram que problemas de otimização fossem utilizados como ponto de partida para o estudo desses conceitos desde a primeira série do ensino médio.

Por fim, pudemos perceber que a aplicação da proposta da Programação Linear a partir da resolução de uma situação problema utilizando ferramentas gráficas, algébricas e computacionais, permitiu reconhecer uma técnica da Pesquisa Operacional como uma importante aliada quando se deseja alcançar êxito no processo de ensino e aprendizagem. Portanto, essa proposta e os métodos apresentados neste trabalho, estimularão os alunos a instigar a criatividade, servindo de ponto de partida na direção de novas pesquisas.

# **REFERÊNCIAS BIBLIOGRÁFICAS**

ANTON, H.; RORRES, C. **Álgebra Linear com Aplicações**. 8.ed. Porto Alegre: Bookman, 2001.

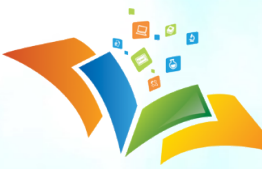

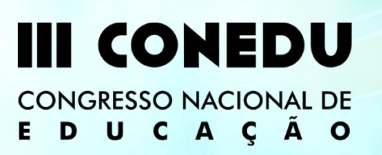

KAGAN, N. et. al. **Métodos de otimização aplicados a sistemas elétricos de potência**: São Paulo: Edgard Blucher, 2009.

PRADO, D. **Programação linear - Série Pesquisa Operacional.** Belo Horizonte: Desenvolvimento Gerencial, 1999. v. 1.

SILVA, K. **Modelagem matemática com programação linear: Uma proposta de trabalho no ensino médio.** 2013. 106f. Dissertação (Mestrado profissional em matemática em rede nacional)-Universidade Estadual do Sudoeste da Bahia, Vitória da Conquista, 2013.

LÜDKE, M.; ANDRÉ, M.E. D. A. **Pesquisa em Educação: Abordagens Qualitativas (Temas Básicos de Educação e Ensino).** São Paulo: EPU, 1986.